## **Was ist eine PDF?**

## *i* PDF

 $\overline{\phantom{a}}$ 

ist die Abkürzung für "**P**ortable **D**ocument **F**ormat" deutsch: *(trans)portables Dokumentenformat.* PDF-Dokumente können auf allen Computern geöffnet werden.

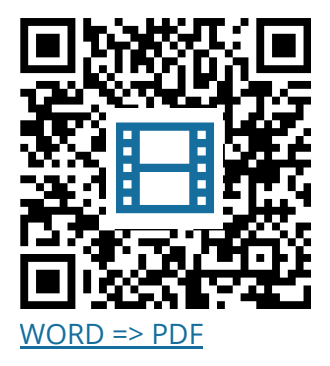

**Geta** Schauen Sie sich das Info-Video an (QR-Code).

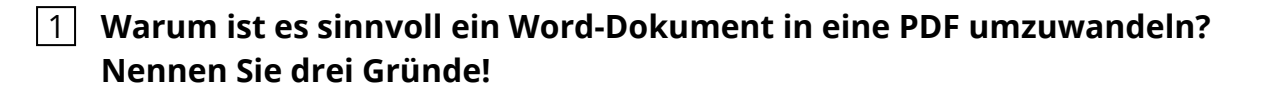

2 **Nennen Sie die zwei Möglichkeiten, wie man eine PDF speichern kann!**

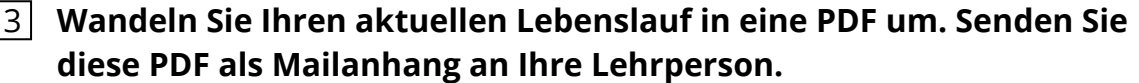

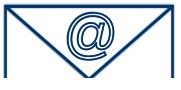